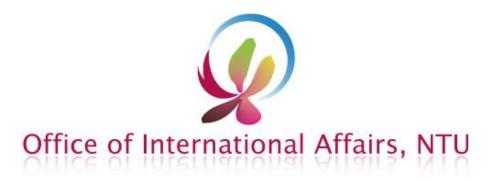

## Online Course Selection System User Guide

For NTU Online Course Selection Schedule, Please Click Here.

## **Getting Start**

## NTU Online Course Information: https://nol.ntu.edu.tw/nol/student/

You are able to browse through the course information here, and set up your pre-selection class schedule.

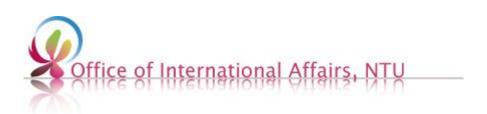

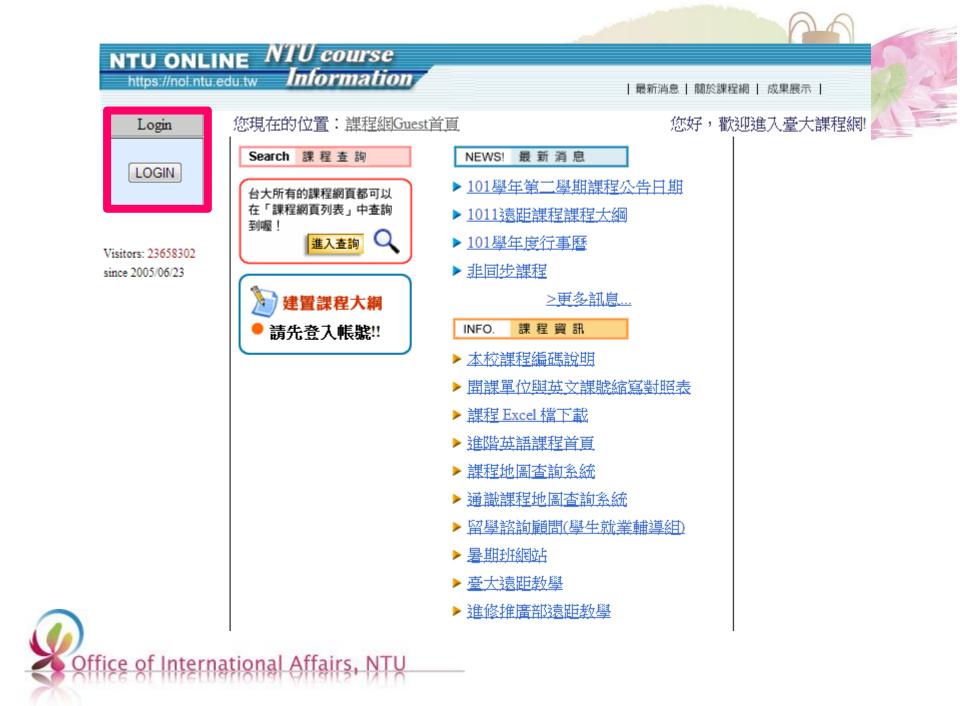

#### **不**家学 計算機及資訊網路中心帳號認證系統 >> 秡肉最新公告 臺大首頁 您將使用的系統為: ▶ 未松芯通由欲宙健能 臺大課程網 計算機中心首頁 Password/ 如果對於該系統有任何疑問,諸來信指教或電洽 33662388-302 與管理 計中作業組首頁 美華 聯絡。 **Default password :** Student ID 帳號: a + 4 digits of your birth 計中' 密碼: month and birth date 計中留言板 Login 登入 If you were born on 行事層 February 06<sup>th</sup>, your 帳號密碼重要資訊: password is a0206. 臺大地圖 學生(新生)|學生(舊生)|教職員工 帳號相關:更改密碼 | 申請帳號 大然 PPARY 促双劑 如果對於帳號密碼有任何疑問,請來信計資中心或電洽33665022。 乙二醛誘導發炎及親 探討),歡迎蒞臨指教 臺大教學發展中心訪 生 (1/11/2013)

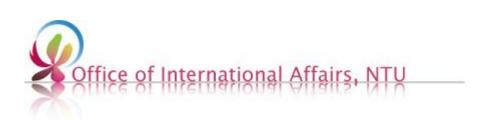

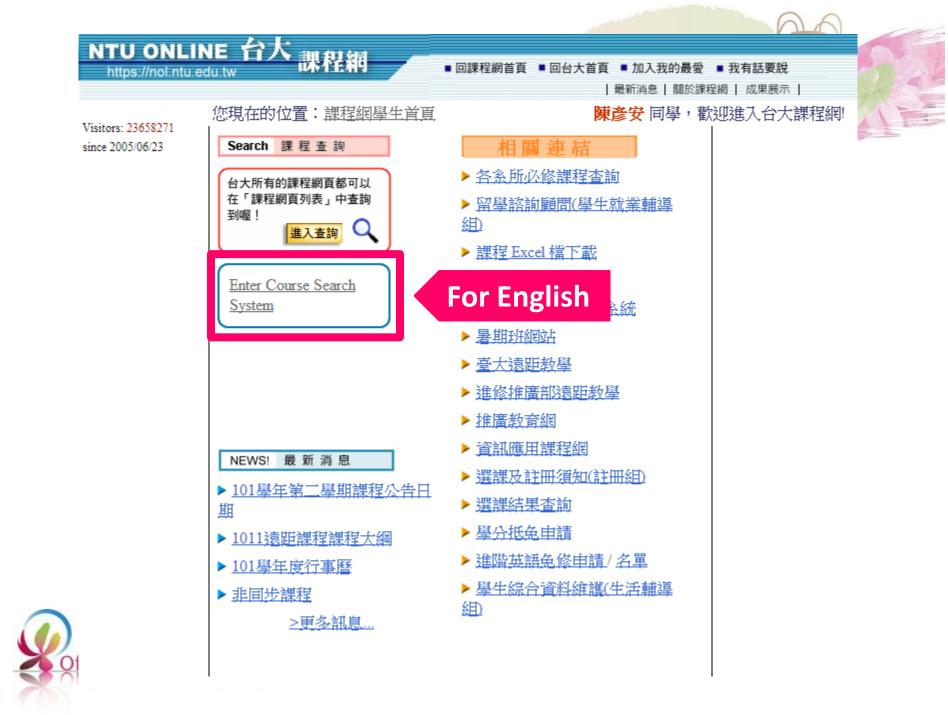

## NTU ONLINE 台大 課程網

■回課程網首頁 ■回台大首頁 ■加入我的最愛 ■我有話要說

| 最新消息 | 關於課程網 | 成果展示 |

Where you are at now : Online Course Information

#### **陳彦安** 同學

Visitors: 23658406 since 2005/06/23

## Course information

| <b>Fast Search</b> Course title / instructor name / course numbe                                             | - <u>Course Selection</u><br>Suideline                                                                 |
|----------------------------------------------------------------------------------------------------|----------------------------------------------------------------------------------------------------|
| / serial number                                                                                              | My Class Schedule                                                                                      |
| Courses Conducted in Englishcourses conducted in<br>English                                                  | <u>Course Units and Hours</u><br><u>Course Selection Results</u><br><u>Online Course Selection</u>     |
| <b>General Courses</b> the Chinese languages and literatures<br>area / the foreign languages area            | ystem I, Online Course<br>election System II<br>• Credit Requirements Sheet for<br>pring Semester 2012 |
| Courses by Dept/Grad. InstituteCollege of Liberal<br>Arts / College of Sciences / College of Social Sciences | 英文 (English) ,                                                                                         |
| Liberal Education Courses/Freshman Seminars-<br>Art and Literature / History / World                         | Useful<br>links                                                                                        |
| <b>Courses with Multiple Sessions</b> General Physics /<br>General Chemistry                                 |                                                                                                    |

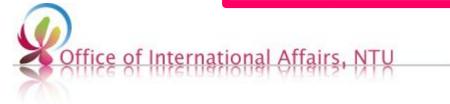

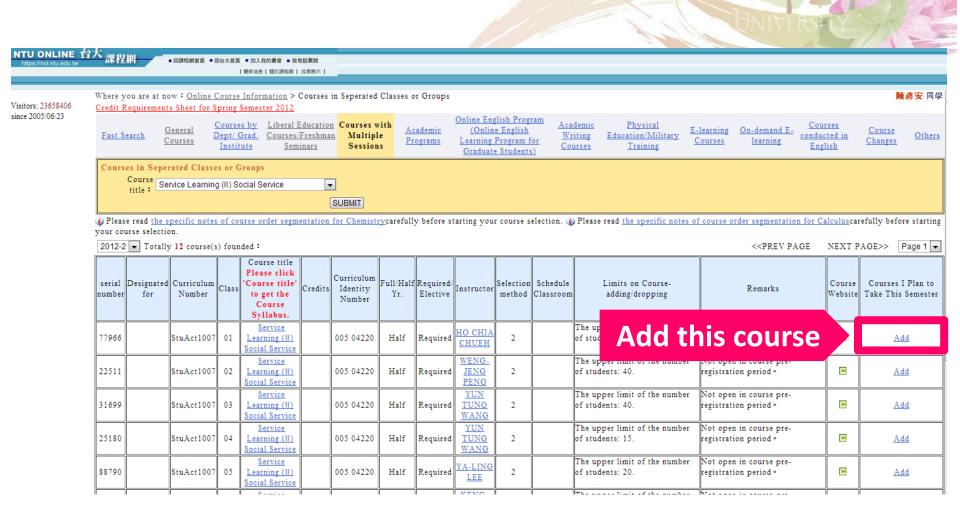

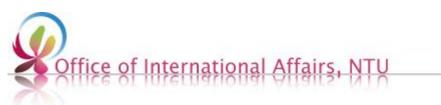

## Once you click "add", a window pops out showing you the time table of all courses.

Courses I Plan to Take This Semester (The class schedule below is for reference only. In order to complete your course selection, you need to log on to the course selection system and submit your choices)

|    |                  |                                                    |                      |       |                                                               |         | <u>Down1</u>                     | oad Excel        |                       |                                            |                     |                       |                                      |         |          |                                      |
|----|------------------|----------------------------------------------------|----------------------|-------|---------------------------------------------------------------|---------|----------------------------------|------------------|-----------------------|--------------------------------------------|---------------------|-----------------------|--------------------------------------|---------|----------|--------------------------------------|
| No | serial<br>number | Designated for                                     | Curriculum<br>Number | Class | Course title                                                  | Credits | Curriculum<br>Identity<br>Number | Full/Half<br>Yr. | Required/<br>Elective | Instructor                                 | Selection<br>method | Schedule<br>Classroom | Limits on Course-<br>adding/dropping | Remarks | <b>C</b> | Courses I<br>Plan to<br>Take<br>This |
| 1  | 26427            | CENTER FOR TEACHER<br>EDUCATION                    | EduTch5203           | 01    | Principles of Instruction                                     | 2       | P01 U0120                        | Half             | Required              | <u>BIH-JEN</u><br><u>FWU</u>               | 3                   | Remove                | a cou                                | rse     |          | Remove                               |
| 2  | 95009            | NATIONAL TAIWAN<br>UNIVERSITY DISTANCE<br>LEARNING | Psy7217              |       | The Construction of Indigenous<br>Theories in Social Sciences | 3       | 227 M4210                        | Half             | Elective              | <u>KWANG</u><br><u>KUO</u><br><u>HWANG</u> | 2                   |                       | number of students:<br>80.           |         |          | <u>Remove</u>                        |
|    |                  |                                                    |                      |       |                                                               |         |                                  |                  |                       |                                            |                     |                       |                                      | ]       | Remove a | all records                          |

|                  | Mon                                    | Tue | Wed      | Thu      | Fri     | Sat        | Sun |
|------------------|----------------------------------------|-----|----------|----------|---------|------------|-----|
| 0                |                                        |     |          |          |         |            |     |
| 7:00-8:00        |                                        |     |          |          |         |            |     |
| 8:10-9:00        |                                        |     |          |          |         |            |     |
| 2                |                                        |     |          |          |         |            |     |
| 9:10-10:00       |                                        |     |          |          |         |            |     |
| 3                |                                        |     |          |          |         |            |     |
| 10:20-11:10      |                                        |     |          |          |         |            |     |
| 4<br>11:20-12:10 |                                        |     |          |          |         |            |     |
| @                |                                        |     |          |          |         |            |     |
| 12:20-13:10      |                                        |     |          |          |         |            |     |
| 5                | Principles of                          |     |          |          |         |            |     |
| 13:20-14:10      | instruction<br>Principles of           |     |          | ses with | conflid | <b>.</b> + |     |
|                  | instructionThe                         |     |          | DE2 WILL |         | - L        |     |
| 6<br>14:20-15:10 | construction of                        |     |          |          |         |            |     |
| 14.20-15.10      | indigenous theories in                 |     | s schor  | lule are |         |            |     |
|                  | social sciences<br>The construction of |     | 5-561166 | and are  |         |            |     |
| 7                | indigenous theories in                 |     |          |          |         |            |     |
| 15:30-16:20      | social sciences                        |     |          |          |         |            |     |
| 8                | The construction of                    |     |          |          |         |            |     |
| 16:30-17:20      |                                        |     |          |          |         |            |     |
|                  | social sciences                        |     |          |          |         |            |     |

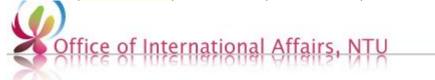

# **Course Enrollment**

## **Online Course Selection System:**

https://if177.aca.ntu.edu.tw/default\_e95.asp

You are able to import your pre-selected courses here as a registration. Key in your priority preference for courses with conflict time tables.

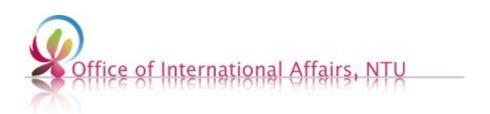

#### The system is available from 9am to 3am (Taiwan time GMT+8)

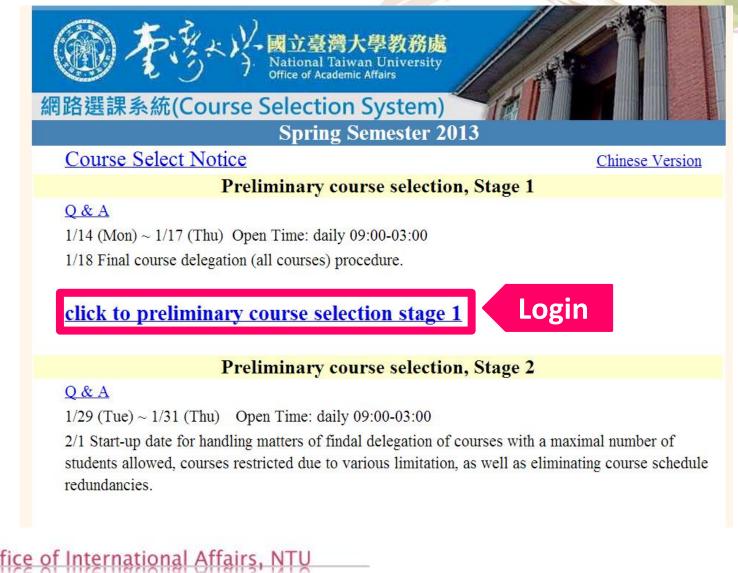

#### **不**家学 計算機及資訊網路中心帳號認證系統 >> 秡肉最新公告 臺大首頁 您將使用的系統為: ▶ 未松芯通由欲宙健能 臺大課程網 計算機中心首頁 Password/ 如果對於該系統有任何疑問,諸來信指教或電洽 33662388-302 與管理 計中作業組首頁 美華 聯絡。 **Default password :** Student ID 帳號: a + 4 digits of your birth 計中' 密碼: month and birth date 計中留言板 Login 登入 If you were born on 行事層 February 06<sup>th</sup>, your 帳號密碼重要資訊: password is a0206. 臺大地圖 學生(新生)|學生(舊生)|教職員工 帳號相關:更改密碼 | 申請帳號 大然 PPARY 促双劑 如果對於帳號密碼有任何疑問,請來信計資中心或電洽33665022。 乙二醛誘導發炎及親 探討),歡迎蒞臨指教 臺大教學發展中心訪 生 (1/11/2013)

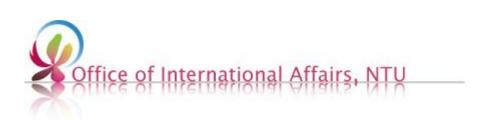

## Fill in the information correctly

#### Foreign Language Proficiency Questionnaire

\*Please complete this questionnaire before your course selection.

Greetings! 陳彥安

Expected Time of Graduation:

- I expect to graduate at the end of the first semester of this academic year (late January or early February of 2013).
- I expect to graduate at the end of the first semester of this academic year (late June or early July of 2013).
- I expect to graduate at the end of the first semester of this academic year (late August or middle September of 2013).
- I do not expect to graduate this academic year.

#### \*Your Native Language:

| Ochin   | ese 💿 An     | nerican English | 🔘 British English | O Japanese | <sup>⊙</sup> Korean | ) German | <sup>⊙</sup> French | $\bigcirc$ |
|---------|--------------|-----------------|-------------------|------------|---------------------|----------|---------------------|------------|
| Spanish | ) Italian    | 🔘 Russian       |                   |            |                     |          |                     |            |
| © Othe  | r languages: |                 |                   |            |                     |          |                     |            |

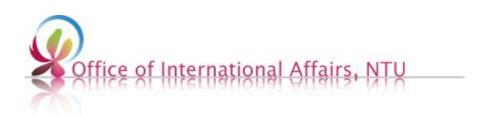

### **Front Page Panel**

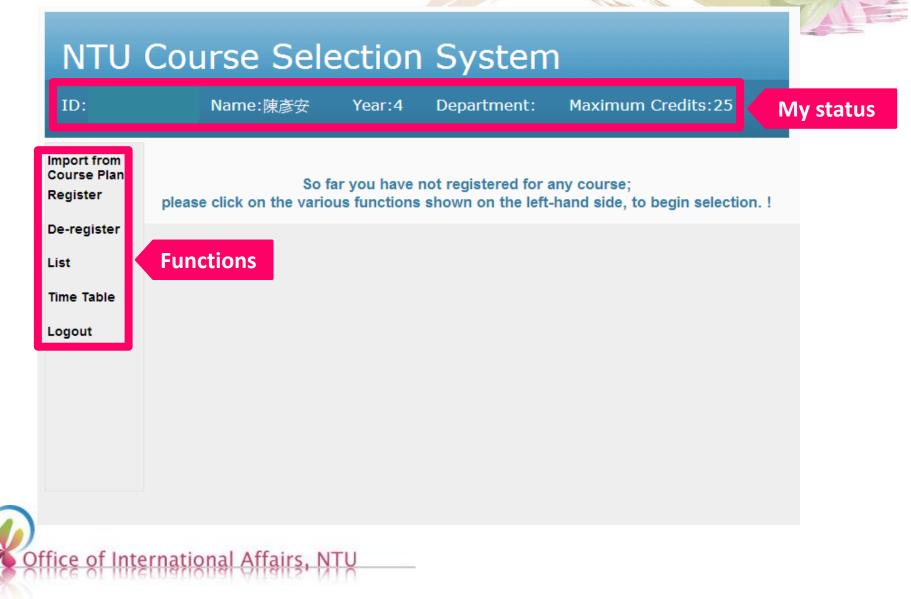

# There is no maximum credits limits at this time, register as more as you wish

#### **NTU Course Selection System**

| ID:                        |                  | Name:                                           | 陳彦安           | Yea     | ar:4  | Depa   | artment                        | : N                 | Maximu | m Cred    | its:25                     |          |
|----------------------------|------------------|-------------------------------------------------|---------------|---------|-------|--------|--------------------------------|---------------------|--------|-----------|----------------------------|----------|
| Import from<br>Course Plan |                  |                                                 |               | Impor   | t (Re | gister | ) Othe                         | r <mark>Co</mark> ı | irse   |           |                            |          |
| Register<br>De-register    | Serial<br>number | Course<br>name                                  | Instruc       |         |       |        | y prefe<br>u planr             |                     |        | Precourse | Conflict<br>course<br>wish | action   |
| List                       | 26427            | Principles of<br>Instruction                    | BIH-JE<br>FWU |         |       | urses  | will be                        |                     |        |           | 2                          | tegister |
| Time Table                 | 05000            | The<br>Construction<br>of                       | KWAN          |         | Then  |        | page.<br><mark>"regis</mark> t | ter".               |        |           |                            |          |
| Logout                     | 95009            | Indigenous<br>Theories in<br>Social<br>Sciences | KUO<br>HWANG  | Psy7217 |       | 3      | 80                             | 0                   | 5      |           | 1                          | Register |

Please click Register to register the course!

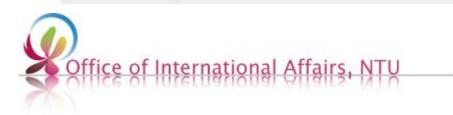

# Make sure you registered all the preferred courses successfully

#### **NTU Course Selection System**

| ID:                                    | N                | lame             | :陳彥安                                                                         | Ŷ                     | ′ear:4         | De                | epart        | ment              | : Ma                   | iximu                      | ım Cre                           | dits:2!   | 5                          |
|----------------------------------------|------------------|------------------|------------------------------------------------------------------------------|-----------------------|----------------|-------------------|--------------|-------------------|------------------------|----------------------------|----------------------------------|-----------|----------------------------|
| Import from<br>Course Plan<br>Register | Yo               | ur               | Othe                                                                         | r co                  | urse           |                   | jist<br>elov |                   | on da                  | ata                        | is lis                           | sted      | as                         |
| De-register<br>List                    | Must-<br>brought | Serial<br>number | Course<br>name                                                               | Instructor            | Course<br>Code | Course<br>section | Credits      | Class<br>schedule | Maximum<br>Enrollments | No. of<br>Must-<br>brought | No. of<br>students<br>registered | Precourse | Conflict<br>course<br>wish |
| Time Table<br>Logout                   |                  | 95009            | The<br>Construction<br>of<br>Indigenous<br>Theories in<br>Social<br>Sciences | KWANG<br>KUO<br>HWANG | Psy7217        |                   | 3            | M6 M7<br>M8       | 80                     | 0                          | 6                                |           | 1<br>Adjust                |
|                                        |                  | 26427            | Principles of<br>Instruction                                                 | BIH-JEN<br>FWU        | EduTch5203     | 01                | 2            | M5 M6             | 40                     | 0                          | 18                               |           | 2<br>Adjust                |

Description : Black font : Confirmed

Blue font: Registered but not yet confirmed

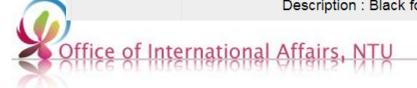

# Develop your own strategy for course registration with conflict time

#### **NTU Course Selection System**

| Import from<br>Course Plan |                  |                                                                                            | Т   | ime Ta   | able   |            |                                      |
|----------------------------|------------------|--------------------------------------------------------------------------------------------|-----|----------|--------|------------|--------------------------------------|
| Register                   | Course Period    | Mon                                                                                        | Tue | Wed      | Thu    | Fri        | Sat                                  |
| De-register                | 0<br>7:10~8:00   |                                                                                            |     |          |        |            |                                      |
| List                       | 1<br>8:10~9:00   |                                                                                            |     |          |        |            |                                      |
| Time Table                 | 2<br>9:10~10:00  |                                                                                            |     |          |        |            |                                      |
|                            | 3<br>10:20~11:10 |                                                                                            |     |          |        |            |                                      |
| Logout                     | 4<br>11:20~12:10 |                                                                                            |     |          |        |            |                                      |
|                            | @<br>12:20~13:10 |                                                                                            |     |          |        |            |                                      |
|                            | 5<br>13:20~14:10 | Principles of                                                                              |     |          |        |            |                                      |
|                            | 6<br>14:20~15:10 | Principles of<br>Instruction (2)<br>The Construction<br>of Indigenous<br>Theories in Socia |     | are allo | wed wh | nile havir | ne schedu<br>ng differen<br>numbers. |
|                            | 7                | Sciences (1)<br>The Construction<br>of Indigenous                                          |     | COIIII   |        |            | numbers.                             |
|                            | 15:30~16:10      | Theories in Socia<br>Sciences (1)                                                          |     |          |        |            |                                      |
|                            | 8<br>16:30~17:20 | The Construction<br>of Indigenous<br>Theories in Socia                                     |     |          |        |            |                                      |

#### **Check your course selection results**

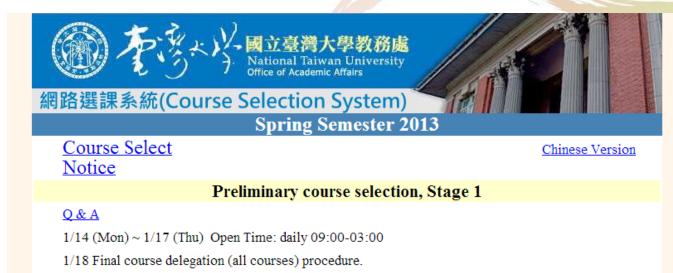

Course Selection Results

Preliminary course selection, Stage 2

#### <u>Q & A</u>

1/29 (Tue) ~ 1/31 (Thu) Open Time: daily 09:00-03:00

2/1 Start-up date for handling matters of findal delegation of courses with a maximal number of students allowed, courses restricted due to various limitation, as well as eliminating course schedule redundancies.

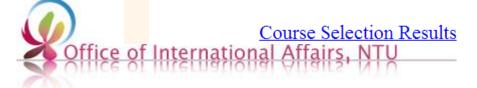

#### **Operation of Stage 2 is basically the same as that of stage 1**

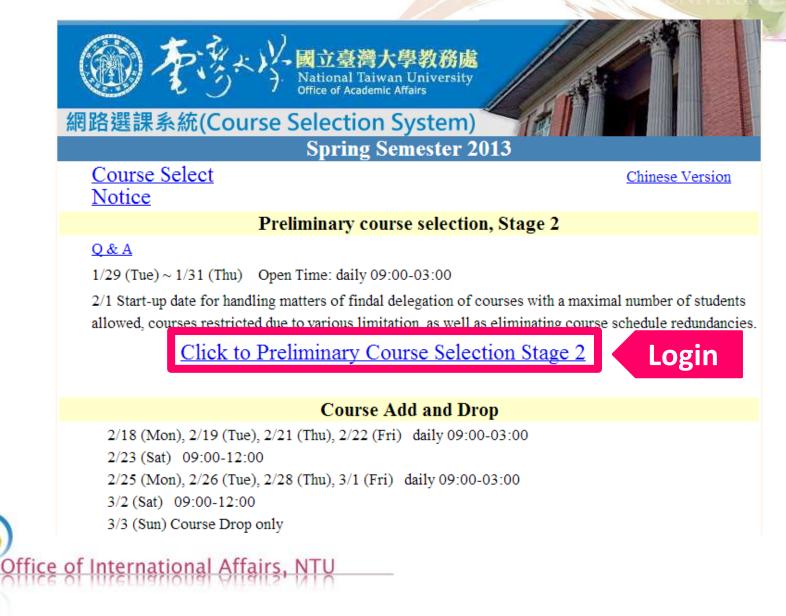

## **Course Selection Panel**

| Cours                | se Registratio               | n Cours      | e De-re   | gistration Ir                                                                    |             | register/ d<br>urse in sta   |                      | <u>`</u> <u>h</u> ]== ≯ | 初選第二             |
|----------------------|------------------------------|--------------|-----------|----------------------------------------------------------------------------------|-------------|------------------------------|----------------------|-------------------------|------------------|
| tudent               | ID number:                   |              | Name      | Maximum                                                                          | Credits:    | 20                           |                      | •                       |                  |
| lease do             | not select Advar             | nced English | courses i | n this system; please refer to website hom                                       | e page of   | the Audio Visual Educati     | on Center.           |                         |                  |
|                      |                              |              |           | Course Selection                                                                 | n List      |                              |                      |                         |                  |
| erial                | Curriculum                   | Course       | Lab.      | Curriculum name                                                                  | Credit      | ts Instructor                | Course               | Priority                | Remark           |
| Let                  | ters in <b>I</b>             | Black:       | : Coι     | urses you've succe                                                               | ssfu        | Illy register                | ed in s              | stage                   | e <b>1</b> .     |
| 3377<br>2280<br>5901 | JpnL3048<br>IM7002<br>IM7073 | 23           |           | Japanese (II) (2)<br>Advanced Database Management<br>Seminar on Data Mining (II) | 3<br>3<br>2 | ANTHONY LEE<br>CHIH-PING WEI | F@ F5 F6<br>R2 R3 R4 |                         | <u>Prerequis</u> |
| 4093                 | IM7009                       | 01           |           | Information Technology and<br>Competitive Strategy                               | 3           | CHORNG-<br>SHYONG ONG        | W2 W3<br>W4          |                         |                  |
| 9503                 | Write7006                    | 03           |           | Academic English Writing                                                         | 3           | YI-JIUN SHIUNG               | R6                   | (modify)                | )                |
|                      | Write7005                    | 01           |           | Fundamentals of English Writing                                                  | 3           | HSU, CHIEN-TA                | T@ T5 T6             | 2                       |                  |

Office of International Affairs, NTU

## **Course Registration**

| 電腦選課系統<br>NTU Course Selection System                                                                                                    |       |
|----------------------------------------------------------------------------------------------------|-------|
| [ <u>MAIN]</u>                                                                                                    | 初選第二階 |
| Please enter course information : Enter the serial number and priority of the course   Priority : Enter the smaller the number, the higher priority.   Case of a conflict of courses, the higher priority will be chosen ) |       |
| Submit                                                                                                    |       |

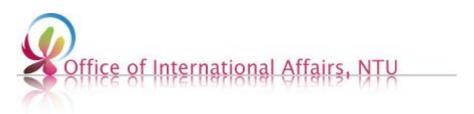

### **Course De-registration**

電腦選課系統 NTU Course Selection System

== 初選第二階 ==

#### [MAIN]

| Course De-registration | Select the course you want to de- |
|------------------------|-----------------------------------|
| e select               | register (courses you've already  |
| Submit                 | successfully enrolled in stage 1) |

\*\*Notice: If you want to register for a certain course again after you de-register for it, it is not guaranteed if you could still successfully enroll it.

### **Course Selection Panel**

#### 電腦選課系統 NTU Course Selection System

| Course Registration | Cour |
|---------------------|------|
|---------------------|------|

rse De-registration Import Course

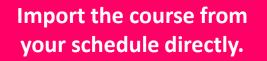

Student ID number:

Name:

Maximum Credits: 20

Please do not select Advanced English courses in this system; please refer to website home page of the Audio Visual Education Center.

|                  |                      |                |              | Course Selection                                            | n List |                              |                    |               |             |
|------------------|----------------------|----------------|--------------|-------------------------------------------------------------|--------|------------------------------|--------------------|---------------|-------------|
| Serial<br>number | Curriculum<br>number | Course section | Lab.<br>Grp. | Curriculum name                                             | Credit | s Instructor                 | Course<br>schedule | Priority      | Remark      |
| 31567            | IM5039               |                |              | Strategy, Management and<br>Information Systems             | 2      | WEI-YUAN HSU                 | W6 W7<br>W8        |               |             |
| 63377            | JpnL3048             | 23             |              | Japanese (II) (2)                                           | 3      |                              | F@ F5 F6           |               | Prerequisit |
| 72280<br>75901   | IM7002<br>IM7073     |                |              | Advanced Database Management<br>Seminar on Data Mining (II) | 3      | ANTHONY LEE<br>CHIH-PING WEI | R2 R3 R4           |               |             |
| 84093            | IM7009               | 01             |              | Information Technology and                                  | 3      | CHORNG-                      | W2 W3              |               |             |
| 07095            | 1111/009             | 01             |              | Competitive Strategy                                        | 5      | SHYONG ONG                   | W4                 |               |             |
| 89503            | Write7006            | 03             |              | Academic English Writing                                    | 3      | YI-JIUN SHIUNG               | R@ R5<br>R6        | 1<br>(modify) |             |

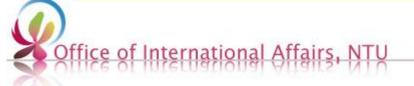

### **Import Course**

電腦選課系統 NTU Course Selection System

== 初選第二階

#### **List of the courses that you added in your schedule before.**

#### Import Course

The table below is your class schedule, click "Register" to register course.

| Serial<br>number | Curriculum<br>number | Course<br>section | Course name                                     | Instructor    | CLS_Time<br>No. | Limited<br>No. | Sel.<br>No. | Reg.<br>No. |          |
|------------------|----------------------|-------------------|-------------------------------------------------|---------------|-----------------|----------------|-------------|-------------|----------|
| 21718            | Write7005            | 01                | Fundamentals of English Writing                 | HSU, CHIEN-TA | 2@ 25 26        | 20             | 20          | 37          | Register |
| 31567            | IM5039               |                   | Strategy, Management and<br>Information Systems | WEI-YUAN HSU  | 36 37 38        | 30             | 29          | 1           | Register |
| 50414            | MBA5016              |                   | Innovation Management and<br>Entrepreneurship   |               | 56 57 58        | 60             | 42          | 3           |          |
| 54063            | JpnL3048             | 22                | Japanese (II) (2)                               |               | 53 54 5@        | 35             | 35          | 0           | mpor     |
| 54547            | JpnL3048             | 08                | Japanese (II) (2)                               |               | 2@ 25 26        | 35             | 35          | 3           |          |
| 59156            | IM7083               |                   | Knowledge Management                            | CHIH-PING WEI | 36 37 38        | 30             | 30          | 2           | course   |

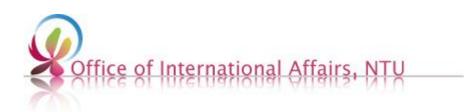

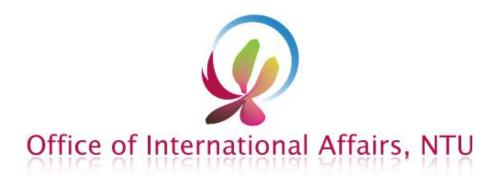

# That's all.

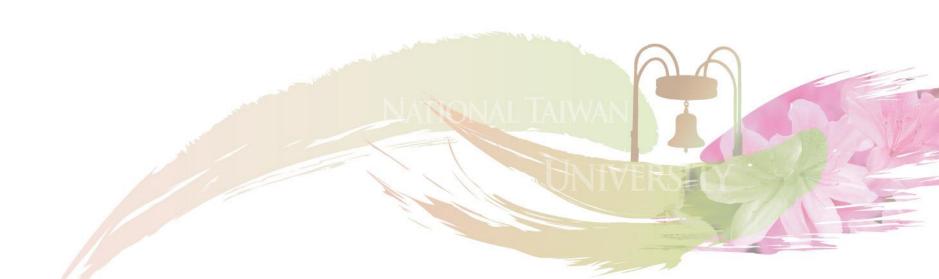